#### SKAA 4412 Civil Engineering Information System

#### Baharin Mesir School of Civil Engineering

### Introduction to Information Technology (IT)

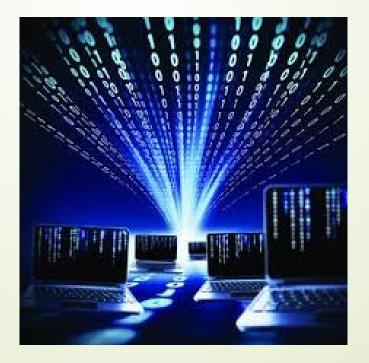

### Changing Times. . .

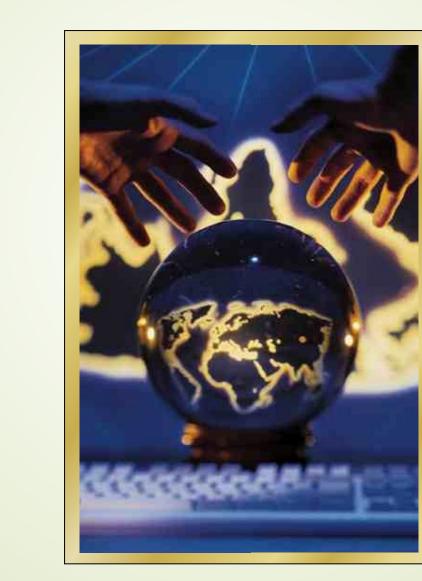

#### What is ICT?

Information & Communication Technology is the integration of computing and communication technology and information processing.

# **Technology Revolution**

How personal computers affect us today:

- At work (mobile computing)
- At home (Internet)
- At play (e-mail, chat, newsgroups, games)

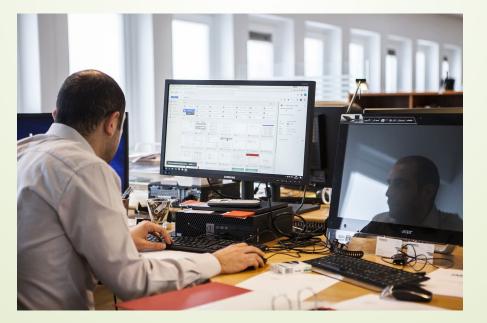

#### **Technology Revolution**

- Virtual house tours
- On-line voting
- Telemedicine
- Cashless society
- E-commerce

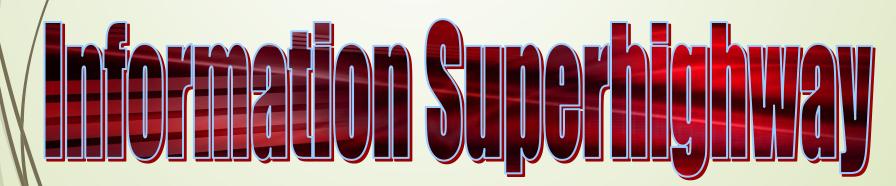

#### **Evolution of Computing**

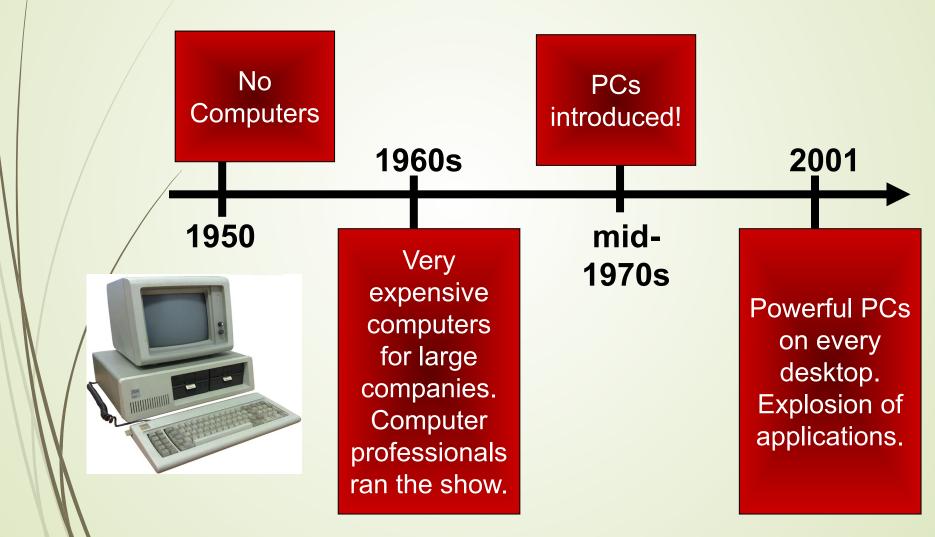

### **Online resources**

Video: What is IT? -

https://www.coursera.org/lecture/technicalsupport-fundamentals/what-is-it-pjqmU

 Video: Introduction to IT -<u>https://www.youtube.com/watch?v=bjgCxWHd1bs</u>

 Computer hardware and software -<u>https://www.youtube.com/watch?v=8UyJMiYqvs4</u>

#### Data vs. Information

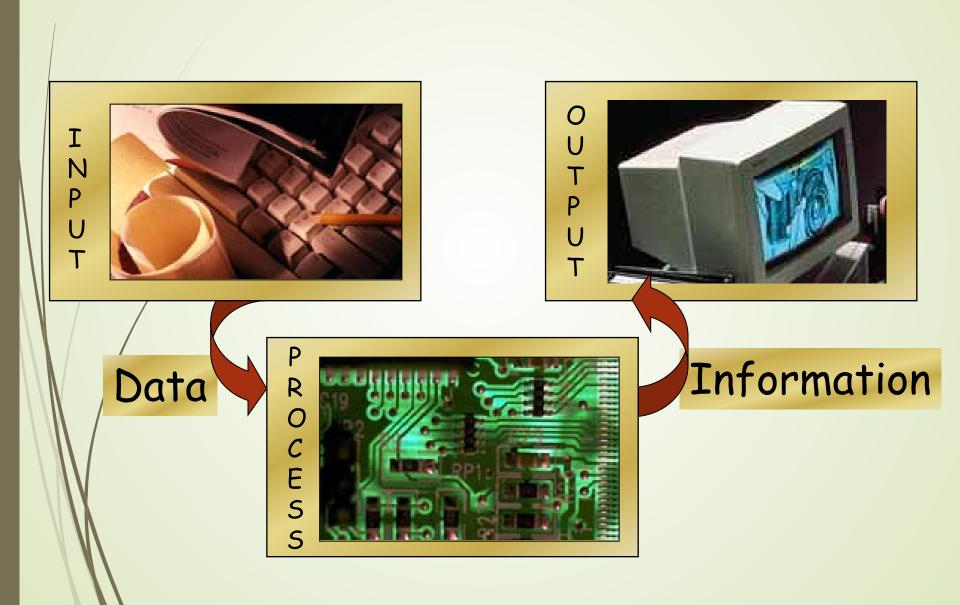

#### Knowledge

An American was travelling in Afghanistan when his Mercedes jammed. He did everything, but it didn't start. Finally, a mechanic came from the hills riding a donkey. He opened the bonnet and hit the cylinder head six times. He asked the American to start it and it did. The American asked, "How much?" The mechanic said, "\$100." On being asked to itemise it, the mechanic said, 10 cent for hitting six times and \$99.90 for knowing where to hit." The American paid sheepishly.

#### **Hardware Basics**

#### **Computer System Components**

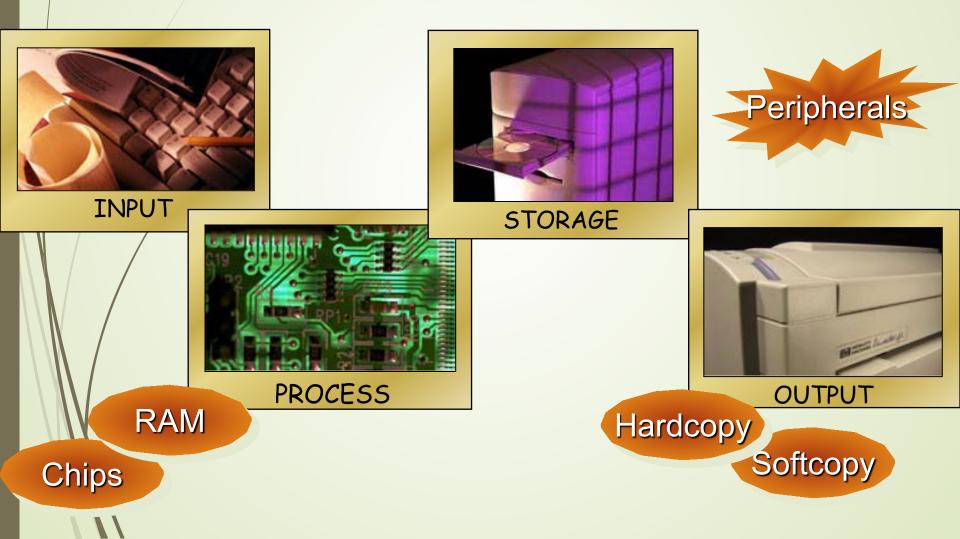

#### **Software Basics**

#### Programs

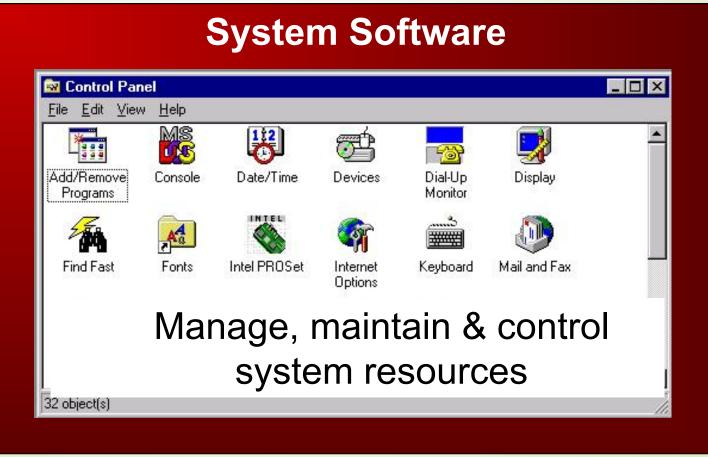

#### **Computer Systems Basics**

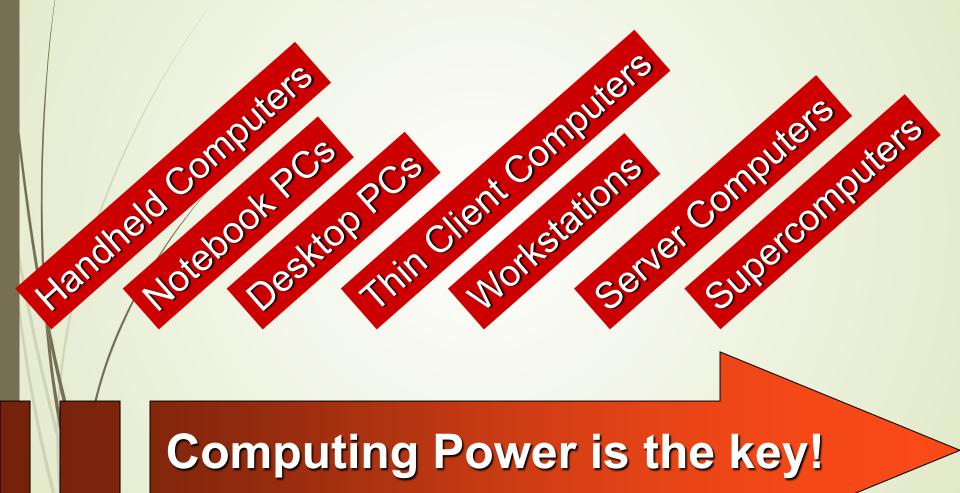

#### Notebook PCs (Laptops)

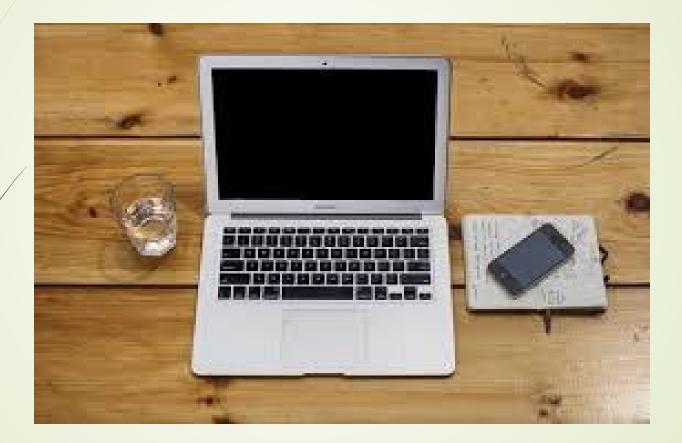

### **Desktop PCs**

- System unit
  - Tower
  - Footprint
- Multimedia applications

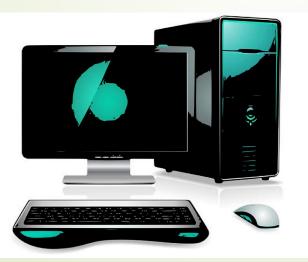

- Configuration
  - Motherboard
  - Keyboard
  - Point-and-draw device
  - Monitor
  - Printer
  - Hard disk
  - Floppy disk drive
  - Optical disk drive
  - Microphone
  - Speakers

#### **Handheld Computers**

#### Palmtop PC

- Personal digital assistants (PDAs)
- Pen-based computers (UPS)
  - Connected organizers
- Personal communicators
- Mobile phones
- Smart phones

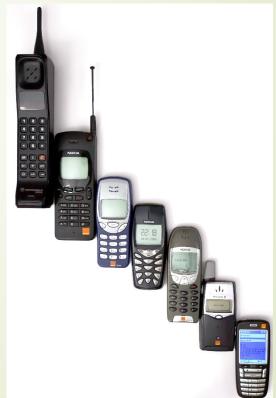

### How Thin Clients Differ From PCs

- Smaller processor
- Less RAM
- No hard disk
- Less expensive
- Depends on server

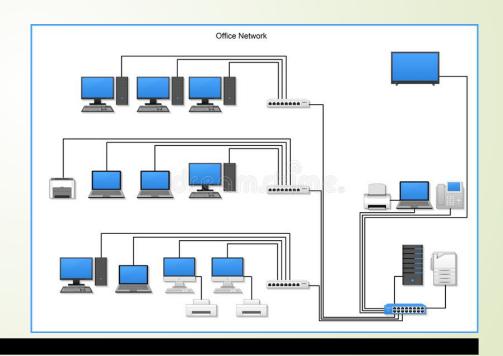

#### **Workstations**

CAD

#### "Souped-up PCs" for "Power Users"

### **Client/Server Computing**

#### Server

- From PC to Supercomputer
- Data storage and applications software
- Client
  - PC, workstation or thin client
  - Requests processing or support from server
- Applications Software
- Proxy server computer

# **Supercomputers** Processor-bound applications 100 times faster than typical server Used for Scientific simulations and forecasting Medicine Advanced graphics

#### Why Use Computers?

Speed

Accuracy

Consistency

Reliability

Communications

Memory

## **Other references**

Introduction to IT -

https://www.lifewire.com/introductioninformation-technology-817815

• IT Courses -

https://www.odysseyware.com/courses/introductio n-information-technology

- Information Technology -<u>https://www.coursera.org/lecture/technical-</u> <u>support-fundamentals/course-introduction-YgIkl</u>
- Information Technology -<u>https://www.pearson.com/us/higher-</u> <u>education/professional---career/information-</u> <u>technology.html</u>

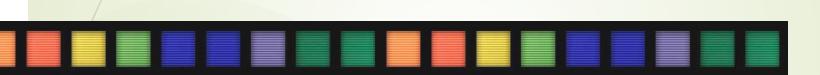

# Introduction to IT

The End